Федеральное государственное бюджетное образовательное учреждение высшего образования «Вятский государственный университет» (ВятГУ)

> УТВЕРЖДАЮ для лицензирования Директор колледжа ВятГУ Dosf / JI.B. BaxpymeBa  $\epsilon$  $04.12.2015$  r.

> > $\tau$

### РАБОЧАЯ ПРОГРАММА УЧЕБНОЙ ДИСЦИПЛИНЫ

ОП.02 ОПЕРАЦИОННЫЕ СИСТЕМЫ для специальности среднего профессионального образования 09.02.04 Информационные системы (по отраслям) базовая подготовка

для лицензирования

Киров, 2015

Рабочая программа (далее – программа) учебной дисциплины «ОПЕРАЦИОННЫЕ СИСТЕМЫ» разработана на основе федерального государственного образовательного стандарта (далее – ФГОС) по специальности среднего профессионального образования (далее – СПО) 09.02.04 Информационные системы (по отраслям), базовой подготовки.

Зам.директора по УР \_\_\_\_\_\_\_\_\_ С.Г.Жвакина

Организация разработчик: ФГБОУ ВО «Вятский государственный университет»

Разработчики:

Никонова Н.С, преподаватель ФГБОУ ВО «Вятский государственный университет», Сергеева Л.Г., преподаватель ФГБОУ ВО «Вятский государственный университет», Жвакина Софья Георгиевна, заместитель директора по учебной работе колледжа ВятГУ, преподаватель ФГБОУ ВО «Вятский государственный университет».

Рекомендована ПЦК преподавателей специальности 09.02.04 Информационные системы по отраслям Протокол №3 от 16.11. 2015 г. Председатель ПЦК Никонова Н.С.

## **СОДЕРЖАНИЕ**

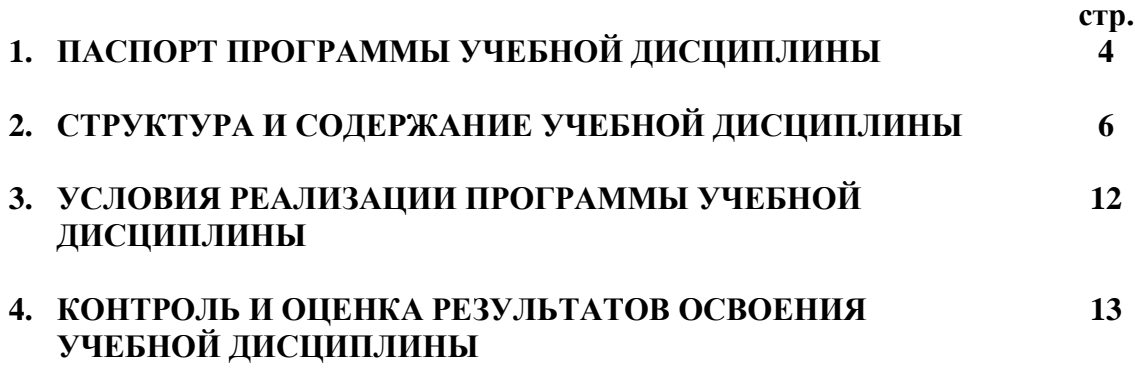

### **1. ПАСПОРТ ПРОГРАММЫ УЧЕБНОЙ ДИСЦИПЛИНЫ**

### **Операционные системы**

### **2.1. Область применения программы**

Программа учебной дисциплины «Операционные системы» является обязательной частью программы подготовки специалистов среднего звена (далее – ППССЗ) в соответствии с ФГОС по специальности СПО 09.02.04 Информационные системы (по отраслям), базовая подготовка.

**2.1. Место дисциплины в структуре ППССЗ:**

Учебная дисциплина входит в общепрофессиональный цикл ППССЗ.

### **2.1 Цели и задачи учебной дисциплины – требования к результатам освоения учебной дисциплины:**

В результате освоения учебной дисциплины обучающийся должен **уметь:** устанавливать и сопровождать операционные системы;

учитывать особенности работы в конкретной операционной системе, организовывать поддержку приложений других операционных систем;

пользоваться инструментальными средствами операционной системы; знать:

В результате освоения учебной дисциплины обучающийся должен **знать:** понятие, принципы построения, типы и функции операционных систем; операционное окружение;

машинно-независимые свойства операционных систем;

защищенность и отказоустойчивость операционных систем;

принципы построения операционных систем;

способы организации поддержки устройств, драйверы оборудования, сетевые операционные системы

Изучение данной дисциплины способствует формированию **общих и профессиональных компетенций**:

ОК 1. Понимать сущность и социальную значимость своей будущей профессии, проявлять к ней устойчивый интерес.

ОК 2. Организовывать собственную деятельность, определять методы и способы выполнения профессиональных задач, оценивать их эффективность и качество.

ОК 3. Решать проблемы, оценивать риски и принимать решения в нестандартных ситуациях.

ОК 4. Осуществлять поиск, анализ и оценку информации, необходимой для постановки и решения профессиональных задач, профессионального и личностного развития.

ОК 5. Использовать информационно-коммуникационные технологии для совершенствования профессиональной деятельности.

ОК 6. Работать в коллективе и команде, обеспечивать ее сплочение, эффективно общаться с коллегами, руководством, потребителями.

ОК 7. Ставить цели, мотивировать деятельность подчиненных, организовывать и контролировать их работу с принятием на себя ответственности за результат выполнения заданий.

ОК 8. Самостоятельно определять задачи профессионального и личностного развития, заниматься самообразованием, осознанно планировать повышение квалификации.

ОК 9. Быть готовым к смене технологий в профессиональной деятельности.

ПК 1.2. Взаимодействовать со специалистами смежного профиля при разработке методов, средств и технологий применения объектов профессиональной деятельности.

ПК 1.7. Производить инсталляцию и настройку информационной системы в рамках

своей

ПК 1.9. Выполнять регламенты по обновлению, техническому сопровождению и восстановлению данных информационной системы, работать с технической документацией.

ПК 1.10. Обеспечивать организацию доступа пользователей информационной системы в рамках своей компетенции.

### **2.1. Рекомендуемое количество часов на освоение примерной программы учебной дисциплины:**

максимальной учебной нагрузки обучающегося 172 часа, в том числе:

обязательной аудиторной учебной нагрузки обучающегося 114 часов; самостоятельной работы обучающегося 58 часов.

## **2. СТРУКТУРА И ПРИМЕРНОЕ СОДЕРЖАНИЕ УЧЕБНОЙ ДИСЦИПЛИНЫ 2.1. Объем учебной дисциплины и виды учебной работы**

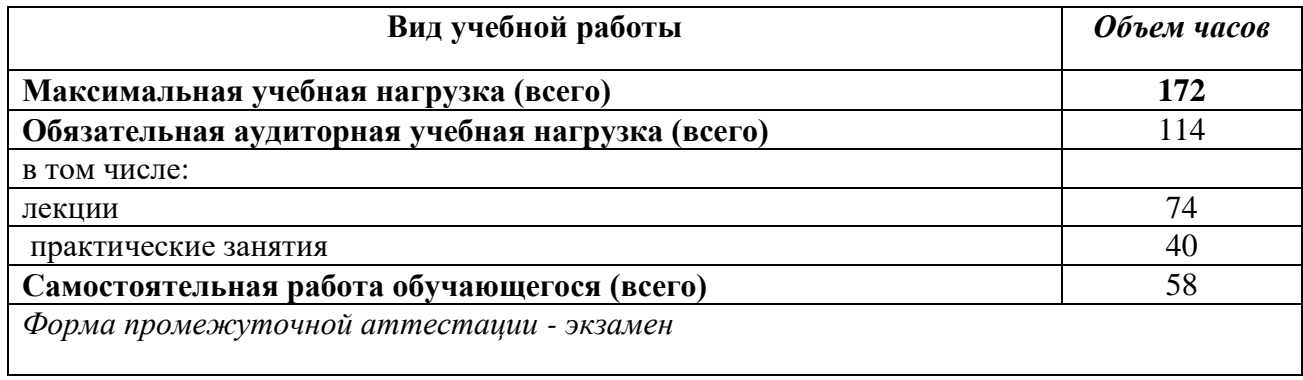

# **2.2. Тематический план и содержание учебной дисциплины «Операционные системы»**

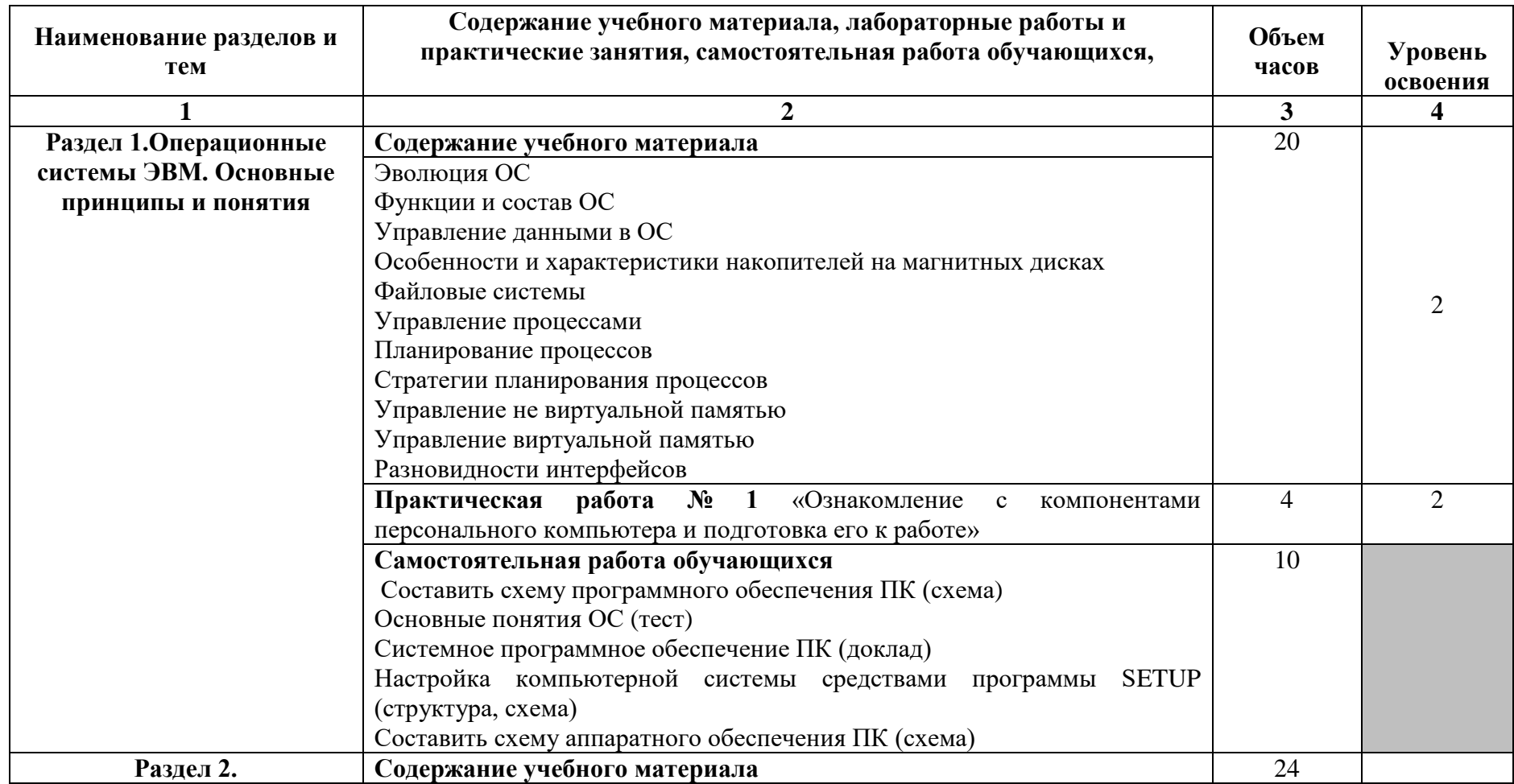

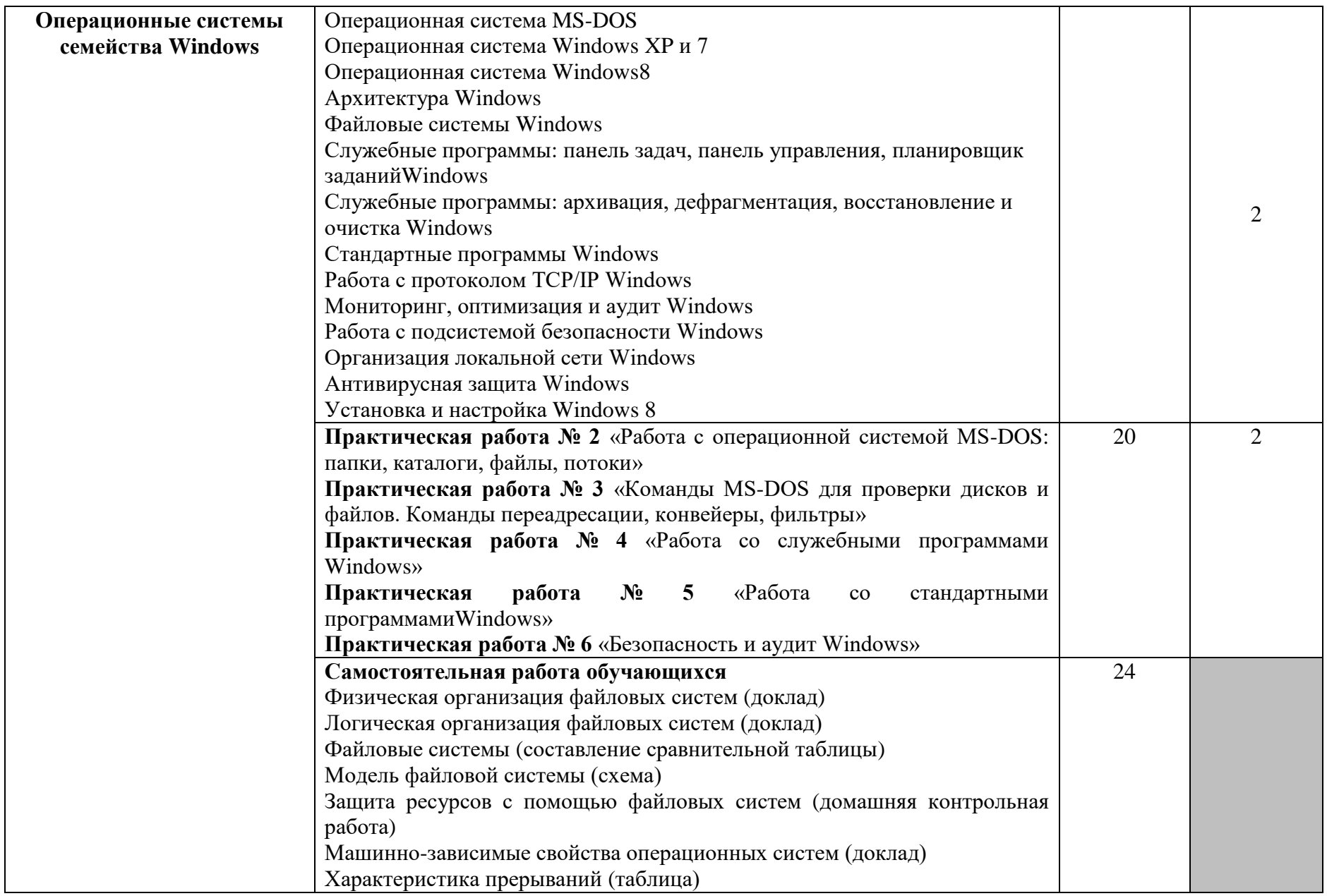

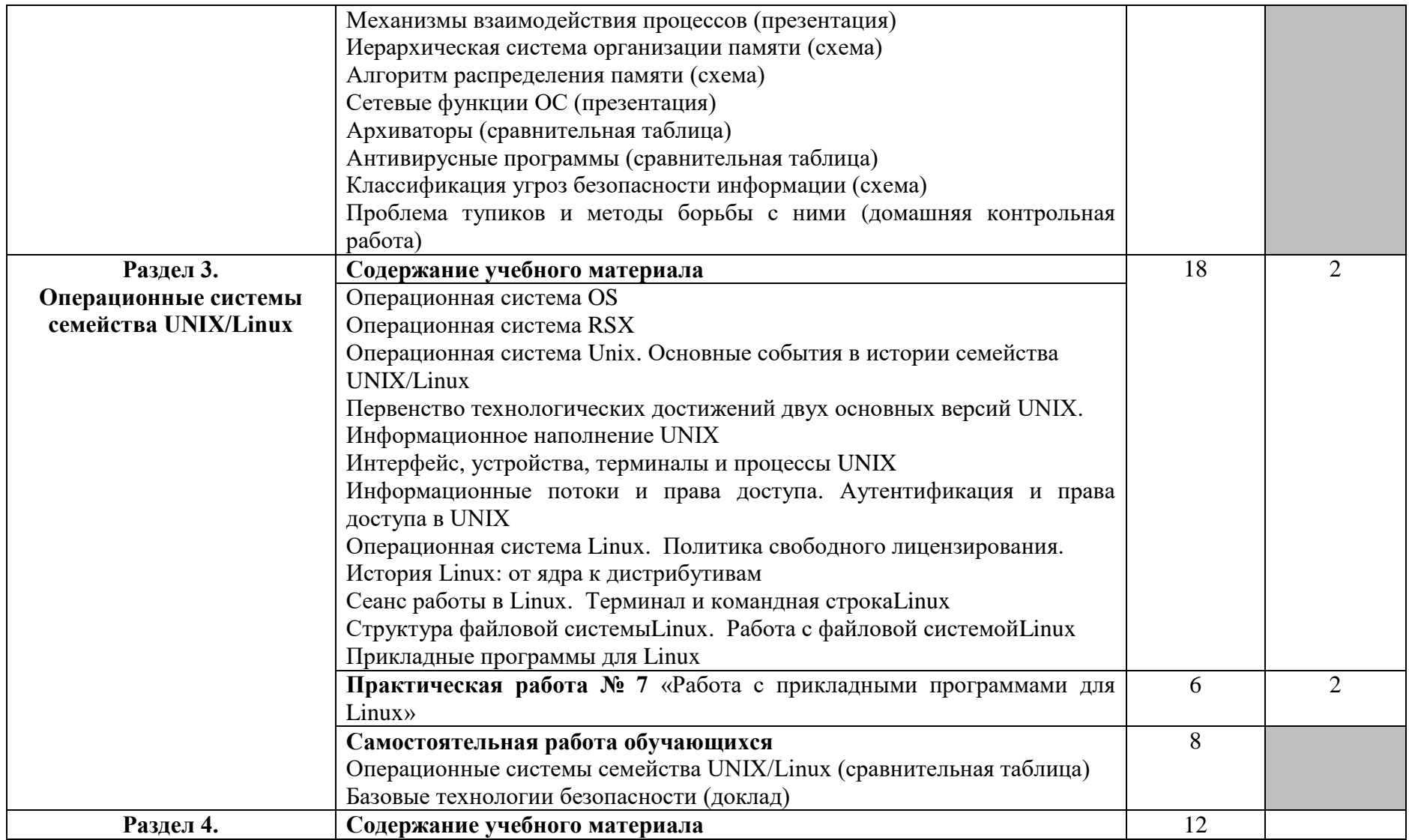

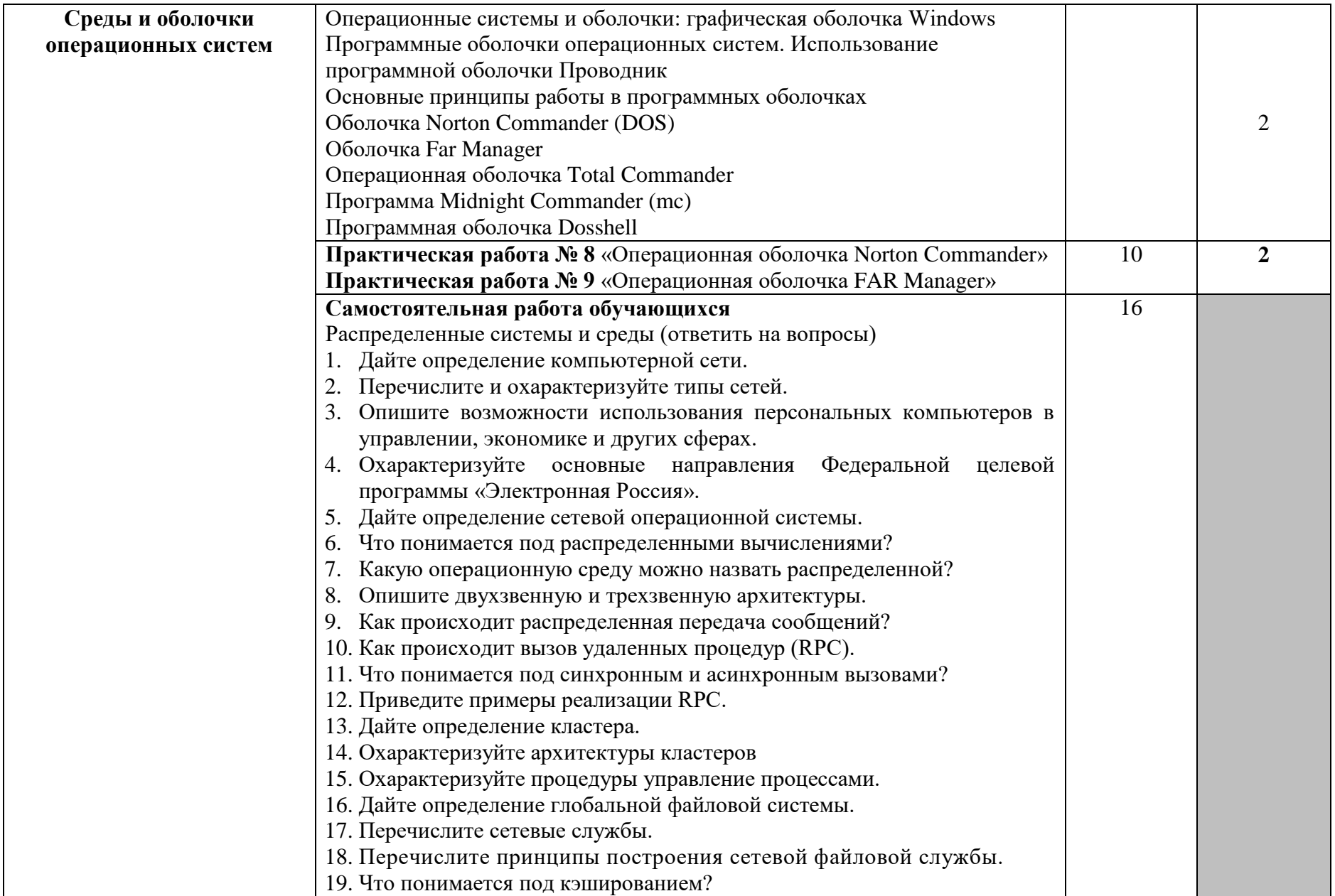

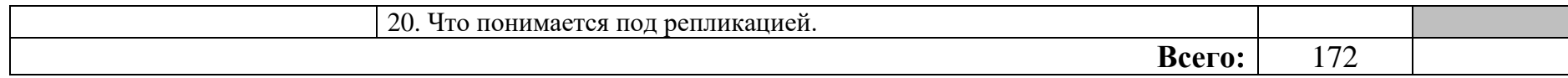

Для характеристики уровня освоения учебного материала используются следующие обозначения:

1 – ознакомительный (узнавание ранее изученных объектов, свойств);

2 – репродуктивный (выполнение деятельности по образцу, инструкции или под руководством)

3 – продуктивный (планирование и самостоятельное выполнение деятельности, решение

## 3. УСЛОВИЯ РЕАЛИЗАЦИИ УЧЕБНОЙ ЛИСПИПЛИНЫ

### 3.1. Требования к минимальному материально-техническому обеспечению

Реализация учебной дисциплины требует наличия лаборатории компьтерных систем, лаборатории информационных систем.

Лаборатория компьютерных систем № 311 учебного корпуса № 1:

- МУЛЬТИМЕЛИА ПРОЕКТОР CASIO XJ-A140V С ЭКРАНОМ НАСТЕННЫМ РROJECTA ПРОФИ

180\*180CM, IIITATUBOM PROFFIX 63-100CM U KAFEJEM VGA 15.2M

- HOYTEYK HP g6-1160er 15.6"/I3

Лаборатория информационных систем № 229/2 учебного корпуса №1:

- Switch/разветв.сети/Eline

- БИНОКУЛЯРНЫЕ ВИДЕООЧКИ EPSON MOVERIO BT-200

- БЛОК ПИТАНИЯ ГН-09-01 - 2

- ГЕНЕРАТОР ФУНКЦИОНАЛЬНЫЙ АНР-1115 - 4

- KOMITHOTEP CELERON 2400

- КОМПЬЮТЕР X-терминал LCD -17\* - 6

- КОМПЬЮТЕР Х-терминал LCD 19\*

- МУЛЬТИМЕТР АВМ-4402 - 4

- HOVT5YK HP Compag

- ОСЦИЛЛОГРАФ АСК-1051 - 3

- ОСЦИЛОГРАФ С1-65 - 4

- OYKI GOOGLE GLASS 2.0 EXPLORER EDITION

- ПРИНТЕР \*Pnaser 3130\*

#### 3.2. Информационное обеспечение обучения

## Перечень учебных изданий, Интернет-ресурсов, дополнительной литературы Основные источники:

- 1. Сафонов, В. О. Основы современных операционных систем [Электронный ресурс] / В.О. Сафонов. - Москва: Интернет-Университет Информационных Технологий, 2011. - 584 с.. - (Основы информационных технологий).
- 2. Назаров, С. В. Современные операционные системы [Электронный ресурс] / С.В. Назаров. - Москва: Интернет-Университет Информационных Технологий, 2011. - 280 с.. - (Основы информационных технологий).

### Дополнительные источники:

- 1. Основы операционных систем. Лекция 1. Презентация [Электронный ресурс]. Москва: Национальный Открытый Университет «ИНТУИТ», 2014. - 21 с.
- 2. Основы операционных систем. Лекция 2. Презентация [Электронный ресурс]. Москва: Национальный Открытый Университет «ИНТУИТ», 2014. - 16 с.
- 3. Проскурин, В. Г. Защита в операционных системах [Электронный ресурс] / В.Г. Проскурин. - Москва: Горячая линия - Телеком, 2014. - 192 с.
- 4. Мартемьянов, Юрий Федорович. Операционные системы. Концепции построения и обеспечения безопасности: учеб. пособие / Ю. Ф. Мартемьянов, А. В. Яковлев. А. В. 5. Яковлев. - Москва: Горячая линия-Телеком, 2011. - 332, [1] с.. - (Учебное пособие для высших учебных заведений).

## 4. КОНТРОЛЬ И ОПЕНКА РЕЗУЛЬТАТОВ ОСВОЕНИЯ УЧЕБНОЙ ДИСЦИПЛИНЫ

Контроль и оценка результатов освоения учебной дисциплины осуществляется преподавателем в процессе проведения практических занятий, а также выполнения обучающимися самостоятельных работ, индивидуальных заданий, презентаций, сообщений, докладов.

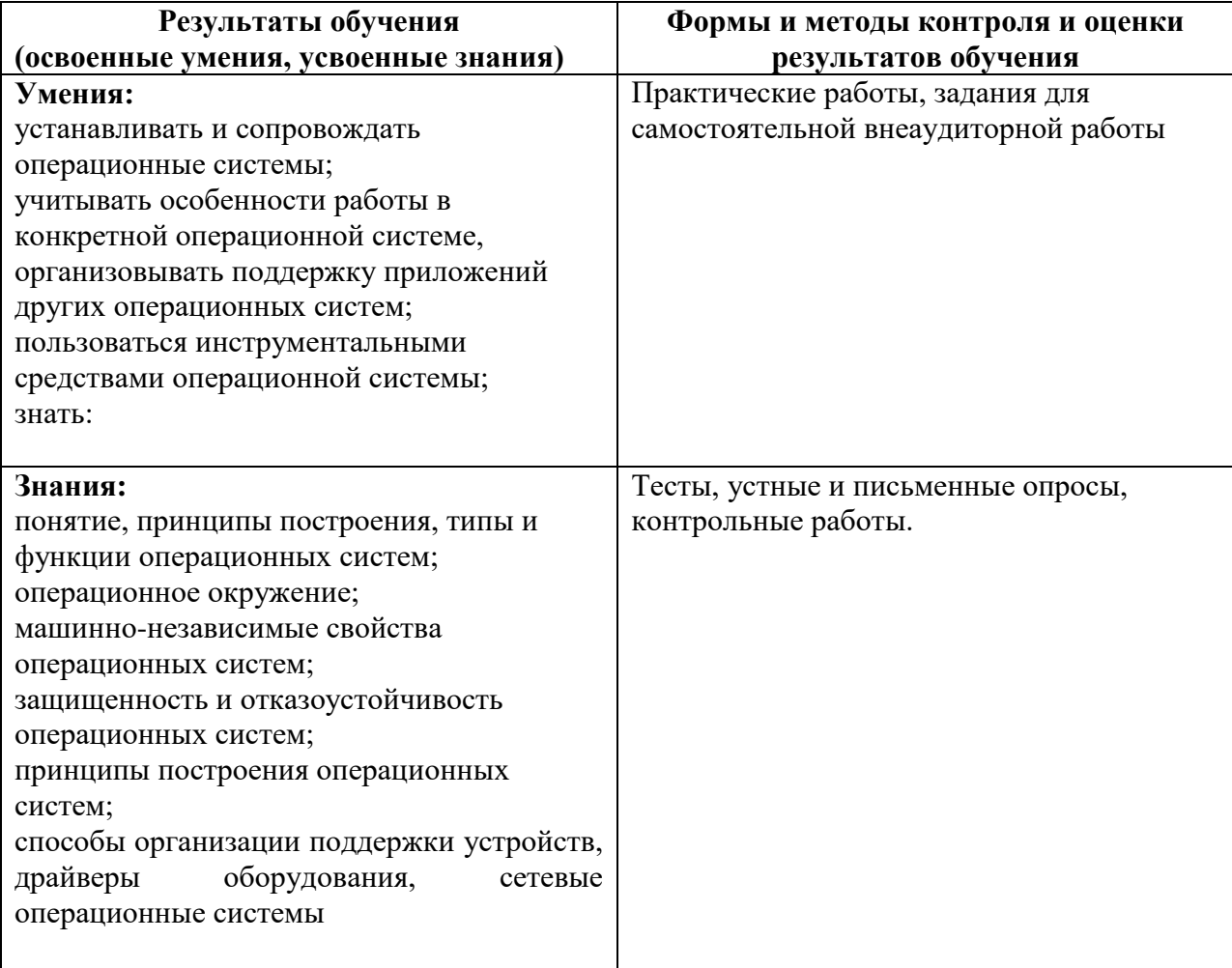

Примерные вопросы для подготовки к экзамену:

Эволюция операционных систем (ОС)

Функции и состав ОС

Управление данными в ОС

Особенности и характеристики накопителей на магнитных дисках

Файловые системы

Управление процессами

Планирование процессов

Стратегии планирования процессов

Управление не виртуальной памятью

Управление виртуальной памятью

Разновидности интерфейсов

Операционная система MS-DOS

Операционная система Windows XP и 7

Операционная система Windows8

**Архитектура Windows** 

Файловые системы Windows

Служебные программы: панель задач, панель управления, планировщик заданий Windows

Служебные программы: архивация, дефрагментация, восстановление и очистка Windows Стандартные программы Windows

Работа с протоколом TCP/IP Windows

Мониторинг, оптимизация и аудит Windows

Работа с подсистемой безопасности Windows

Организация локальной сети Windows

Антивирусная защита Windows

Установка и настройка Windows 8

Операционная система OS

Операционная система RSX

Операционная система Unix. Основные события в истории семейства UNIX/Linux

Первенство технологических достижений двух основных версий UNIX. Информационное наполнение UNIX

Интерфейс, устройства, терминалы и процессы UNIX

Информационные потоки и права доступа. Аутентификация и права доступа в UNIX Операционная система Linux. Политика свободного лицензирования. История Linux: от ядра к дистрибутивам

Сеанс работы в Linux. Терминал и командная строкаLinux

Структура файловой системыLinux. Работа с файловой системойLinux

Прикладные программы для Linux

Операционные системы и оболочки: графическая оболочка Windows

Программные оболочки операционных систем. Использование программной оболочки Проводник

Основные принципы работы в программных оболочках

Оболочка Norton Commander (DOS)

Оболочка Far Manager

Программа Midnight Commander (mc)

Программная оболочка Dosshell

Подготовка к работе персонального компьютера.

Работа с операционной системой MS-DOS: папки, каталоги, файлы, потоки

Команды MS-DOS для проверки дисков и файлов. Команды переадресации, конвейеры, фильтры

Работа со служебными программами Windows

Работа со стандартными программамиWindows

Безопасность и аудит Windows

Работа с прикладными программами для Linux

Операционная оболочка FAR Manager

Операционная оболочка Total Commander

Операционная оболочка Norton Commander»